## How and When You Should Measure CPU Overhead of eBPF Programs

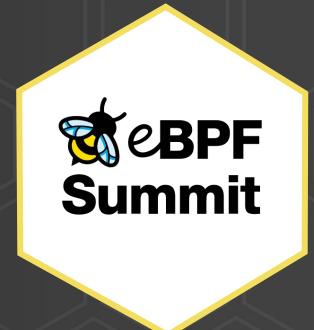

## Why should I profile eBPF programs?

### **CI variance tracking**

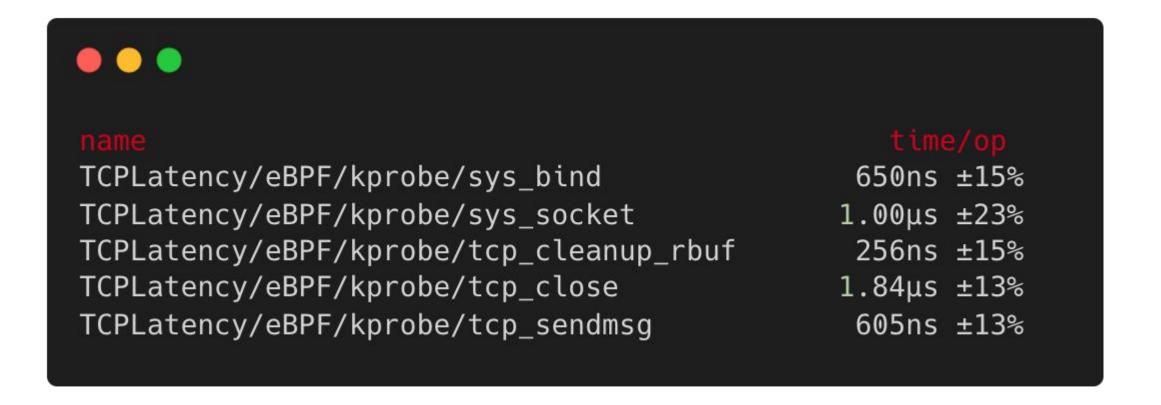

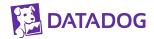

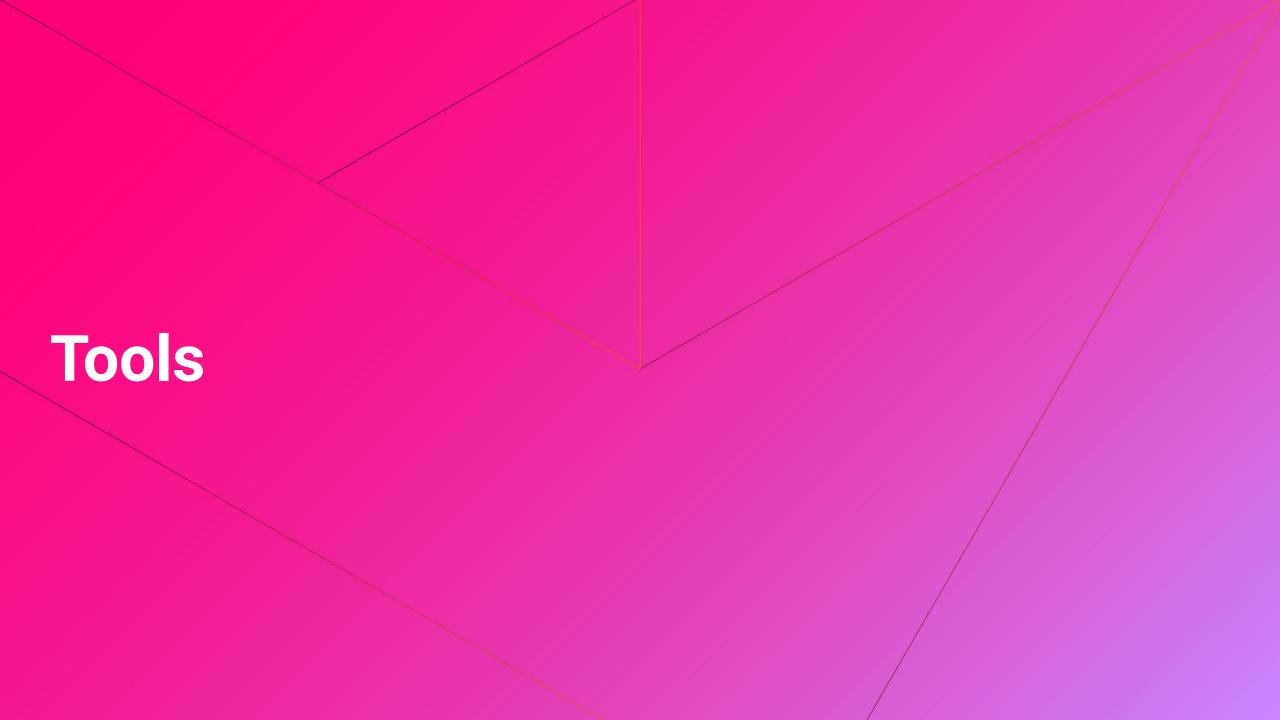

# kernel.bpf\_stats\_enabled

### kernel.bpf\_stats\_enabled sysctl

- Added in kernel v5.1 (off by default)
- Turns on stats collection for all eBPF programs
- exposes total run\_time\_ns and run\_cnt
- Use cases:
  - Benchmarking + CI/CD
  - Sampling profiler in production

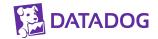

### How does it work?

Adds ~20ns of overhead per run

```
// pseudo-code
if (bpf_stats_enabled) {
    u64 start = sched_clock();
    run_ebpf_program();
    stats->cnt++;
    stats->nsecs = sched_clock() - start;
} else {
    run_ebpf_program();
```

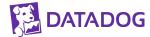

### Two ways to enable kernel eBPF stats

### sysctl

```
$ sysctl -w kernel.bpf_stats_enabled=1
# do profiling
$ sysctl -w kernel.bpf_stats_enabled=0
```

### procfs

```
$ echo 1 > /proc/sys/kernel/bpf_stats_enabled
# do profiling
$ echo 0 > /proc/sys/kernel/bpf_stats_enabled
```

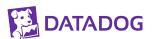

### Three ways to access kernel eBPF stats

### bpftool prog show

```
$ sudo bpftool prog show
100: kprobe name do_sys_open tag b3b38339b16f56d9
gpl run_time_ns 189527 run_cnt 433
    loaded_at 2020-10-22T01:29:02+0000 uid 0
    xlated 232B jited 144B memlock 4096B map_ids 218
```

### procfs

```
$ cat /proc/<pid>/fdinfo/<bpf_prog_fd>
...
run_time_ns: 484400
run_cnt: 692
```

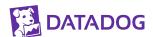

### bpf syscall BPF\_OBJ\_GET\_INFO\_BY\_FD

```
// uapi/linux/bpf.h
struct bpf_prog_info {
    __u64 run_time_ns;
    __u64 run_cnt;
// myprog.c
#include <linux/bpf.h>
int prog_info(int fd) {
    struct bpf_prog_info info = {};
    union bpf_attr attr;
    int err;
    memset(&attr, 0, sizeof(attr));
    attr.info.bpf fd = fd;
    attr.info.info_len = sizeof(info);
    attr.info.info = ptr_to_u64(&info);
    err = bpf(BPF OBJ GET INFO BY FD, &attr, sizeof(attr));
    if (err) {
        return -1;
    // do something with info
    return 0;
```

### BPF\_ENABLE\_STATS

Added in kernel v5.8

FD-based alternative to sysctl

Handles multiple concurrent profilers

```
int enable_stats() {
    union bpf_attr attr;
    memset(&attr, 0, sizeof(attr));
    attr.enable_stats.type = BPF_STATS_RUN_TIME;
    return bpf(BPF_ENABLE_STATS, &attr, sizeof(attr));
int fd = enable_stats();
if (fd < 0) {
    return;
close(fd);
```

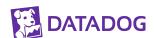

# bpftool prog profile

### bpftool prog profile

- Added in kernel v5.7
- Uses hardware perf counters
- Available metrics:
  - cycles, instructions, l1d\_loads, llc\_misses
- Used for more in-depth profiling

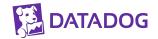

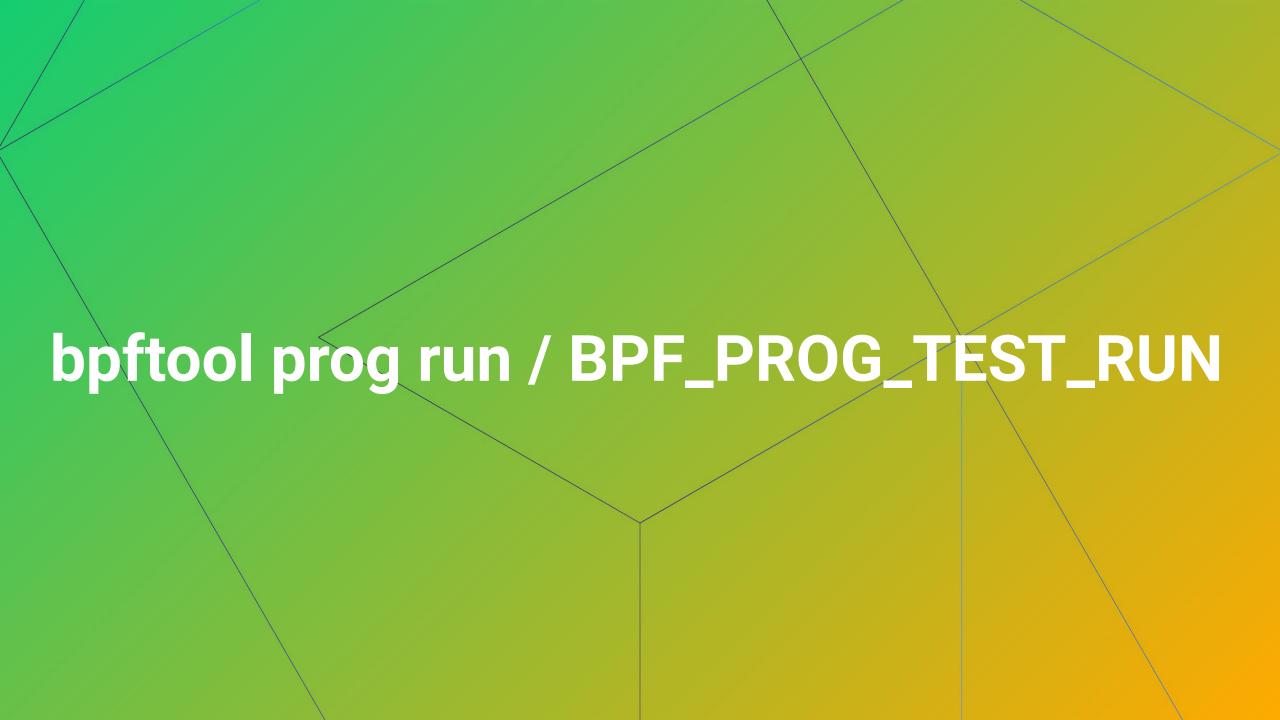

### bpftool prog run

- Added in kernel v4.12
- Only for specific program types
- Specify how many times to repeat
- Control input data and/or context. Examine output data/context.
- Use cases:
  - Unit testing
  - Debugging

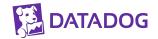

### bpftool prog run

### **Feature Support**

| Program Type                 | Input Data | Input Context | Output Data | <b>Output Context</b> | Repeat   |
|------------------------------|------------|---------------|-------------|-----------------------|----------|
| BPF_PROG_TYPE_SOCKET_FILTER  | <b>V</b>   | <b>V</b>      | <b>V</b>    | <b>V</b>              | V        |
| BPF_PROG_TYPE_SCHED_CLS      | <b>V</b>   | <b>V</b>      | <b>V</b>    | <b>V</b>              | V        |
| BPF_PROG_TYPE_SCHED_ACT      | <b>V</b>   | <b>V</b>      | <b>V</b>    | <b>V</b>              | <b>V</b> |
| BPF_PROG_TYPE_CGROUP_SKB     | <b>V</b>   | <b>V</b>      | <b>V</b>    | <b>V</b>              | <b>V</b> |
| BPF_PROG_TYPE_LWT_IN         | <b>V</b>   | <b>V</b>      | <b>V</b>    | <b>V</b>              | <b>V</b> |
| BPF_PROG_TYPE_LWT_OUT        | <b>V</b>   | <b>V</b>      | <b>V</b>    | <b>V</b>              | V        |
| BPF_PROG_TYPE_LWT_XMIT       | <b>V</b>   | <b>V</b>      | <b>V</b>    | <b>V</b>              | <b>V</b> |
| BPF_PROG_TYPE_LWT_SEG6LOCAL  | <b>V</b>   | <b>V</b>      | <b>V</b>    | <b>V</b>              | <b>V</b> |
| BPF_PROG_TYPE_XDP            | <b>V</b>   | 0             | <b>V</b>    | 0                     | <b>V</b> |
| BPF_PROG_TYPE_FLOW_DISSECTOR | <b>V</b>   | <b>V</b>      | <b>V</b>    | <b>V</b>              | V        |

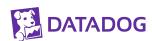

# ebpfbench - Go library for eBPF benchmarking

https://github.com/DataDog/ebpfbench

### ebpfbench

API Augments testing.B

Outputs results in go benchmark format

Can be used with benchstat and other tools

```
• • •
func BenchmarkEBPF(b *testing.B) {
    // setup ebpf benchmark
    eb := ebpfbench.NewEBPFBenchmark(b)
    defer eb.Close()
    // use cilium/ebpf, gobpf, or other lib
    prog := setupEBPFProgram()
    fd := prog.FD()
    // register program with benchmark and run
    eb.ProfileProgram(fd, "my_ebpf_prog")
    eb.Run(func(b *testing.B) {
        // benchmark code goes here
    })
```

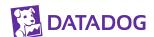

### kprobe runtime comparison programs

### no-helper

```
#include "bpf_helpers.h"

SEC("kprobe/do_sys_open")
int open() {
    return 0;
}

char __license[] SEC("license") = "Dual BSD/GPL";
```

### add helper call

```
SEC("kprobe/do_sys_open")
int open() {
+    u64 ns = bpf_ktime_get_ns();
    return 0;
}
```

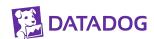

### benchmark program and results

```
func openBench(b *testing.B) {
   // open b.N temp files
   for i := 0; i < b.N; i++ {
        f, err := ioutil.TempFile(os.TempDir(), "ebpfbench-test-*")
        if err != nil {
            b.Fatal(err)
        }
        _, err = f.Write([]byte{1})
        if err != nil {
            b.Fatal(err)
        }
        fn := f.Name()
        _ = f.Close()
        _ = os.Remove(fn)
    }
}</pre>
```

```
$ sudo go test -bench=. -run=XXX -v
goos: linux
goarch: amd64
pkg: github.com/DataDog/ebpfbench
BenchmarkNoHelper
BenchmarkNoHelper/eBPF
                                                    45161 ns/op
BenchmarkNoHelper/eBPF-4
                                      35112
BenchmarkNoHelper/eBPF/open
                              35150
                                               77.1 ns/op
BenchmarkHelper
BenchmarkHelper/eBPF
BenchmarkHelper/eBPF-4
                                      18878
                                                    63586 ns/op
BenchmarkHelper/eBPF/open
                                              143 ns/op
PASS
       github.com/DataDog/ebpfbench
ok
                                       3.980s
```

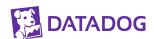

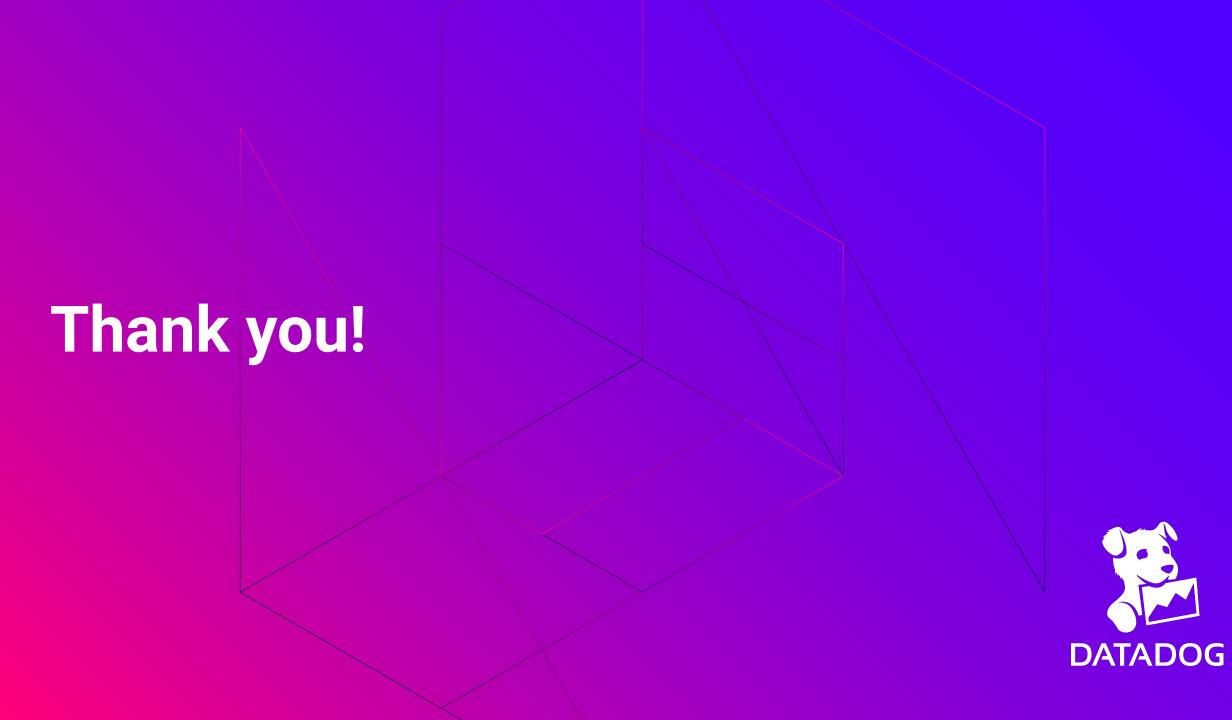